## **Name of Course: Advanced Geoinformatics (BPLN402)**

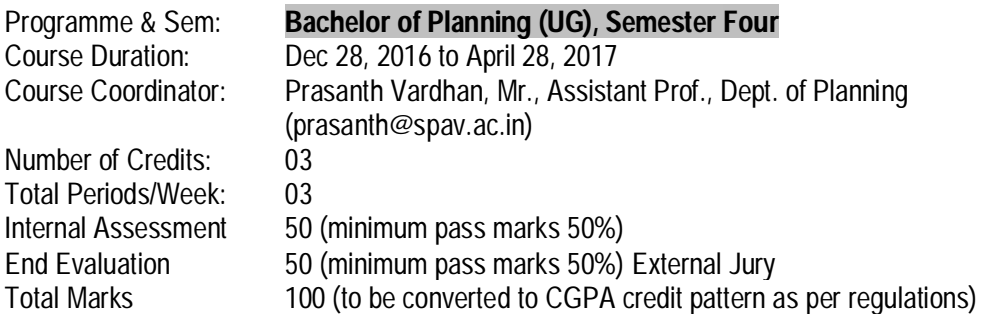

Subject Objective: Introduce advanced concepts of geo-informatics; integration and analysis using GIS

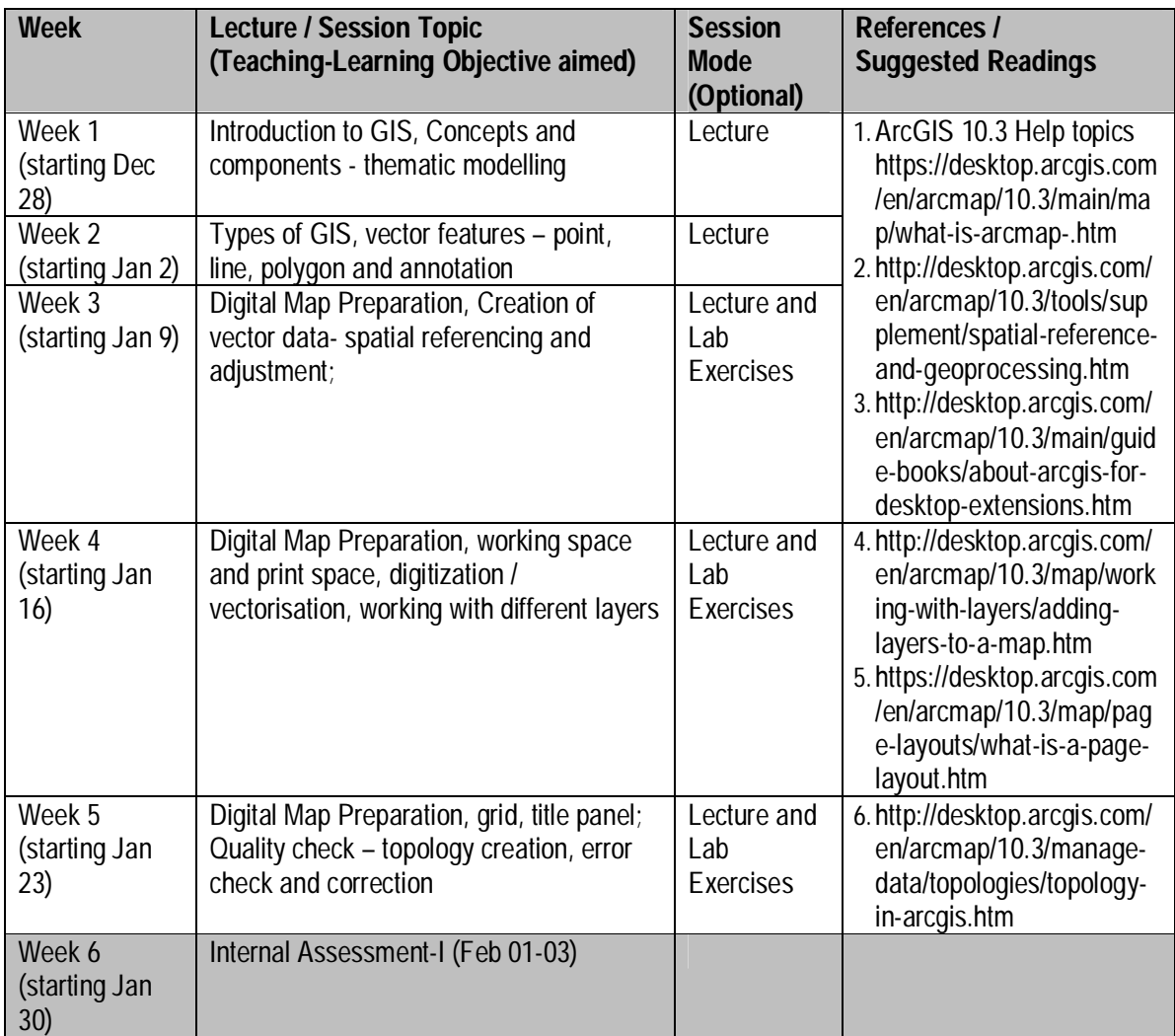

**Lecture Plan Department of Planning, School of Planning and Architecture, Vijayawada**

| Week 7<br>(starting Feb<br>06)                | Digital Map Preparation, attribute data<br>creation, integration and query                                                      | Lecture<br>Exercises        | 7. http://desktop.arcgis.com/<br>en/arcmap/10.3/manage-<br>data/tables/joining-<br>attributes-in-one-table-to-<br>another.htm<br>8. http://desktop.arcgis.com/<br>en/arcmap/10.3/map/work<br>ing-with-layers/building-a-<br>query-expression.htm |
|-----------------------------------------------|----------------------------------------------------------------------------------------------------|-----------------------------|----------------------------------------------------------------------------------------------------|
| <b>Week 8 &amp; 9</b><br>(starting Feb<br>13) | Field Work I (Feb 13-Feb 24)                                                                                                    |                             |                                                                                                    |
| Week 10<br>(starting Feb<br>27)               | Analysis and Modelling in GIS, Spatial<br>analysis - multi-criteria overlay                                                     | Lecture<br>Exercises        | 9.http://desktop.arcgis.com/<br>en/arcmap/10.3/map/work<br>ing-with-layers/building-a-<br>query-expression.htm<br>http://desktop.arcgis.<br>10.<br>com/en/arcmap/10.3/tools<br>/analysis-toolbox/an-<br>overview-of-the-overlay-<br>toolset.htm  |
| Week 11<br>(starting Mar<br>06)               | Analysis and Modelling in GIS, distance,<br>proximity, buffer; Attribute for spatial<br>modelling                               | Lecture<br><b>Exercises</b> | http://desktop.arcgis.<br>11.<br>com/en/arcmap/10.3/tools<br>/analysis-toolbox/an-<br>overview-of-the-proximity-<br>toolset.htm                                                                                                    |
| Week 12<br>(starting Mar<br>13)               | Internal Assessment-II (March 13-17)                                                                                            |                             |                                                                                                    |
| Week 13<br>(starting Mar<br>20)               | Analysis and Modelling in GIS, 3D<br>modelling - digital terrain modelling,<br>triangulated irregular network; Model<br>builder | Guest<br>lecture            | http://desktop.arcgis.<br>12.<br>com/en/arcmap/latest/ext<br>ensions/3d-analyst/what-<br>is-the-3d-analyst-<br>extension-.htm                                                                                                    |
| Week 14<br>(starting Mar<br>27)               | Applications in Urban Planning, Case<br>studies - advanced spatial econometric<br>analysis,                                     | Lecture<br>Exercises        | --                                                                                                    |
| Week 15<br>(starting Apr<br>03)               | <b>Land suitability Assessment</b>                                                                                              | <b>Practicals</b>           |                                                                                                    |
| Week 16<br>(starting Apr<br>10)               | Internal Assessment-III (Apr10-14)                                                                                              |                             | $\overline{\phantom{a}}$                                                                                                    |
| Week 17<br>(starting Apr<br>17)               | <b>Emerging Concepts and Trends, Dynamic</b><br>GIS, geo-coding and geo-tagging                                                 | Lecture                     | $-$                                                                                                    |

**Lecture Plan Department of Planning, School of Planning and Architecture, Vijayawada**

| Week 18<br>(starting Apr<br>24) | Emerging Concepts and Trends, web-<br>enabled GIS; Spatial Data Infrastructure | Lecture | https://nsdiindia.gov.i<br>13.<br>n/nsdi/nsdiportal/index.jsp<br>https://nsdiindia.gov.i<br>14.<br>n/nsdi/nsdiportal/meetings<br>/NDSAP-30Jan2012.pdf |
|---------------------------------|--------------------------------------------------------------------------------|---------|----------------------------------------------------------------------------------------------------|
| Apr 28                          | <b>Finalisation of Internal Marks</b>                                          | --      |                                                                                                    |

## **Overall Readings**

- Demers, Michael N., (2000) 'Fundamentals of Geographic Information Systems' (2nd edition) John Wiley & Sons, Inc., ISBN No.47131423-4 (Book)
- NUIS statndards, [www.moud.gov.in/nuislocalbo](http://www.moud.gov.in/nuislocalbo) dies.up.nic.in/guidelines.pdf 2
- Anil K.Jamwal. 'Geographic Information Systems', Jnanada Prakashan, New Delhi. 2008 (Book)

## Note:

- 1. Any other closed holidays as declared by SPAV shall supercede the above lecture plan. Holidays shown above may alter as per Notice from time to time.
- 2. Assessment Sessions may be re-scheduled, with prior intimation.
- 3. Reading lists provided is not exhaustive and is subject to addition students are advised to follow progression of class to keep abreast of the new reading lists, if any.